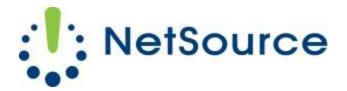

3700 South Pine Avenue Ocala, FL 34471 Local (352) 732-7700 Toll Free (800) 709-3240 support@netsourcemedia.com www.netsourcemedia.com

## **RVUSA E-Mail Setup – General Server Settings**

These are general settings used to setup any email client software or wireless device such as a smartphone or tablet.

## **Incoming Server Settings**

| • Type:          | POP3 or IMAP*                   |
|------------------|---------------------------------|
| Server Hostname: | pop.rvusa.com                   |
| • SSL:           | Yes, enable it.                 |
| • Port:          | 995 (POP) or 993 (IMAP)         |
| Username:        | Full Email address              |
| Password:        | Password for the email account. |

\*The IMAP (aka IMAP4) email retrieval method provides a live view of your mailbox on our servers. Any changes from message read status, moves or deletions will synchronize between your computer/devices and our email servers. You will be limited by the mailbox storage limit of your email account on our servers which by default is 1GB.

## **Outgoing Server Settings**

| I                |
|------------------|
|                  |
|                  |
| SS               |
| e email account. |
|                  |
|                  |